# UNIVERSIDADE FEDERAL DE VIÇOSA CENTRO DE CIÊNCIAS EXATAS E TECNOLÓGICAS DEPARTAMENTO DE ENGENHARIA ELÉTRICA

ABRAÃO DE CASTRO FIDELIS

# **DESENVOLVIMENTO DE UM CONVERSOR BUCK (24 W) ALIMENTADO POR UMA FONTE DE CORRENTE**

VIÇOSA

# **DESENVOLVIMENTO DE UM CONVERSOR BUCK (24 W) ALIMENTADO POR UMA FONTE DE CORRENTE**

Monografia apresentada ao Departamento de Engenharia Elétrica do Centro de Ciências Exatas e Tecnológicas da Universidade Federal de Viçosa, para a obtenção dos créditos da disciplina ELT 490 – Monografia e Seminário e cumprimento do requisito parcial para obtenção do grau de Bacharel em Engenharia Elétrica. Orientador: TARCÍSIO DE ASSUNÇÃO PIZZIOLO

VIÇOSA 2013

# **ABRAÃO DE CASTRO FIDELIS**

# **DESENVOLVIMENTO DE UM CONVERSOR BUCK (24 W) ALIMENTADO POR UMA FONTE DE CORRENTE**

Monografia apresentada ao Departamento de Engenharia Elétrica do Centro de Ciências Exatas e Tecnológicas da Universidade Federal de Viçosa, para a obtenção dos créditos da disciplina ELT 490 – Monografia e Seminário e cumprimento do requisito parcial para obtenção do grau de Bacharel em Engenharia Elétrica.

Aprovada em 22 de fevereiro de 2013.

## COMISSÃO EXAMINADORA

**Prof. Dr. Tarcísio de Assunção Pizziolo - Orientador Universidade Federal de Viçosa**

**Prof. M.Sc. Alexandre Brandão - Membro Universidade Federal de Viçosa**

**Prof. Dr. Denilson Eduardo Rodrigues - Membro Universidade Federal de Viçosa**

### **1. Introdução**

Este trabalho foi desenvolvido durante o programa de estagio em desenvolvimento eletrônico realizado na CONVERTEAM Power System e tem o objetivo de aplicar os conhecimento adquiridos durante a graduação no desenvolvimento de novos equipamentos ao mercado. É importante dizer que todo o material aqui desenvolvido, inclusive a propriedade intelectual é de propriedade da empresa.

Assim iremos trabalhar no desenvolvimento de fontes chaveadas com a função de alimentar as futuras placas eletrônicas desenvolvidas pela companhia. Em primeiro lugar faremos a apresentação de um equipamento já existente na empresa a PIB940, que será discutido abaixo.

#### **1. 1 - PIB940 - Funcionamento Básico**

Este circuito compreende uma fonte de alimentação isolada galvanicamente. Ela cria um sinal de corrente usado na alimentação de outras placas de circuito eletrônico. Este sinal de corrente é criado por um circuito ressonante RLC.

Na eletrônica, um circuito ressonante RLC é um circuito linear contendo uma resistência, uma indutância e um capacitor. Existem dois tipos de circuito RLC: o série e o paralelo, de acordo com a conexão entre os componentes. O comportamento de um circuito RLC é descrito basicamente por uma equação diferencial de segunda ordem (enquanto os circuitos RC e RL são de primeira ordem).

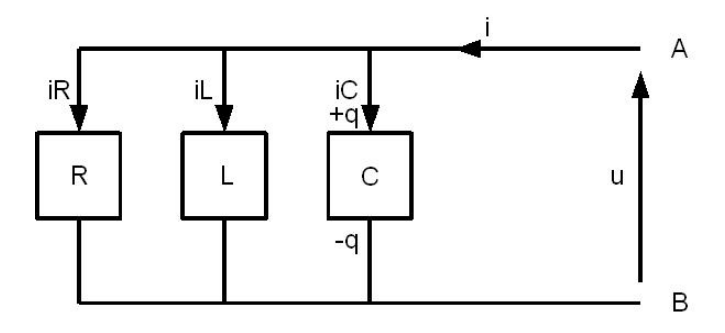

Figura 1 – Circuito RLC.

Com o auxilio de um gerador de sinais é possível injetar no circuito um sinal com frequência determinada. Quando é inserido um sinal com uma frequência escolhida de acordo com a pulsação própria do circuito, pode-se observar um caso de oscilação caracterizado pelo aumento da corrente (esta frequência é calculada através da solução da equação diferencial que o representa).

No caso da PIB940, este circuito ressonante é paralelo. E é através deste circuito ressonante que é criado a corrente responsável pela alimentação de outros circuitos. Nas próximas seções serão discutidos e apresentado o principio de funcionamento deste circuito.

#### **1.2 - Principio de Funcionamento**

Para a melhor compreensão da PIB940 a dividimos em partes pequenas que descrevem cada etapa de seu funcionamento. Para a simulação deste circuito foi utilizado o software livre SIMetrix-Simplis Intro 6.0.

#### **1.3 - Geração do Sinal Triangular e do PWM**

O circuito utilizado para gerar o sinal triangular é o esboçado na figura 2 abaixo. O sinal é criado a partir da carga e descarga dos capacitores C33 e C13. Como pode ser vista através do sinal observado no ponto TP8. A frequência deste sinal é definida pela tensão existente sobre o resistor R35. O circuito responsável pelo controle desta tensão será discutido em seção posterior.

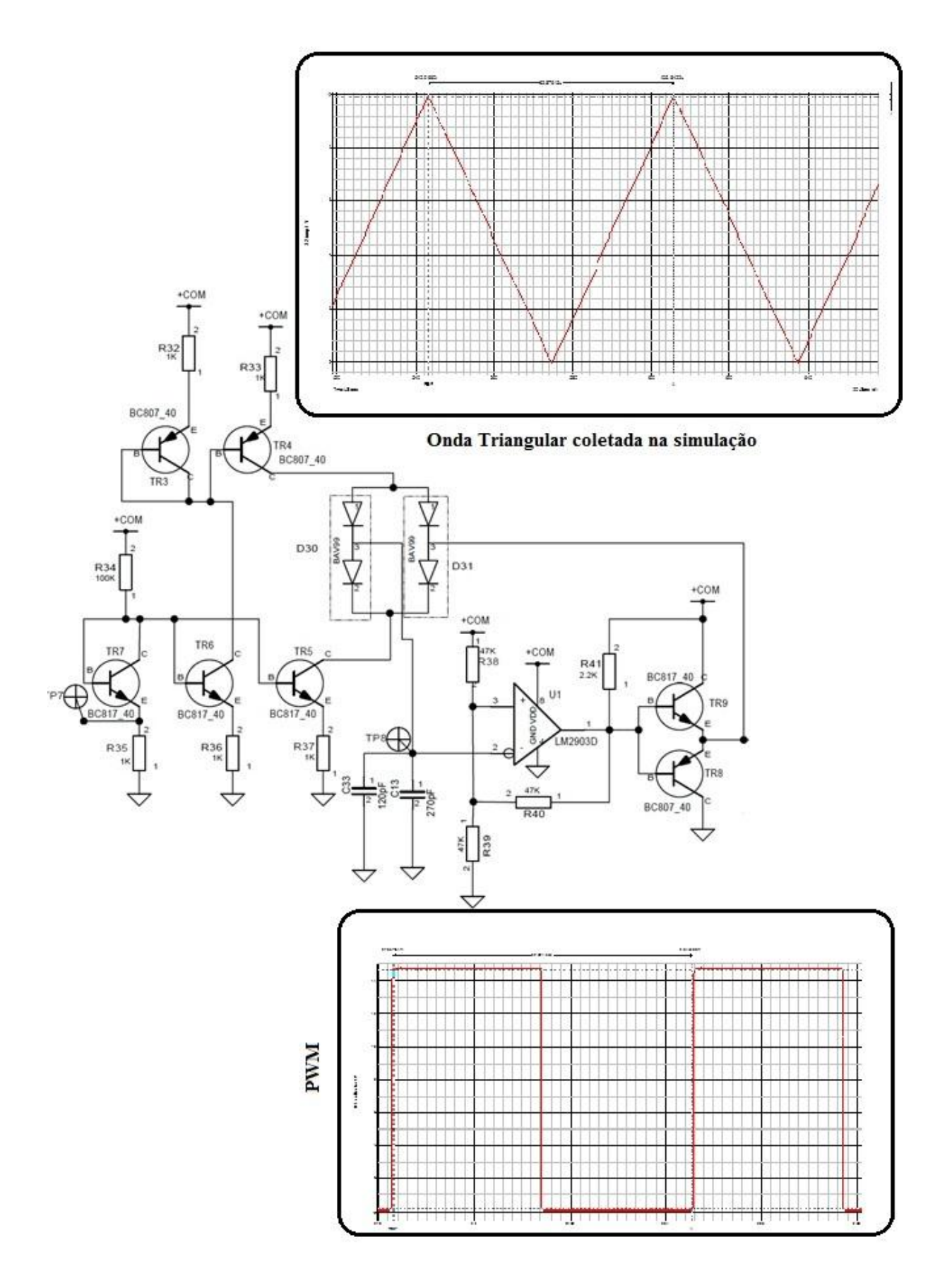

Figura 2 – Circuito utilizado para geração da onda triangular e do PWM.

O sinal triangular gerado no ponto TP8 é usado como referência no comparador LM2903D, o sinal é comparado com a tensão imposta na entrada não inversora. Isto faz com que a tensão de saída do comparador seja 15 V quando a tensão de comparação é menor que o sinal de referência e 0 V quando a tensão é maior. E assim, o sinal PWM é criado na saída do comparador. Os transistores NPN e PNP utilizados na saída tem a função de proporcionar um ganho de corrente ao sinal gerado.

#### **1.4 - Deslocamento da referência**

Nesta etapa é feita uma manipulação no sinal PWM para que a comutação dos transistores Q4 e Q5 se realizem de maneira correta, e assim criar os pulsos nos transformadores de impulsão. Este deslocamento de referência é realizado através de um circuito resistivo divisor de tensão.

O objetivo é fazer com que as comutações sejam feitas de forma que os pulsos sejam criados em tempos diferentes. Assim, quando o sinal G5 passa de 15 V para 5 V o mosfet de canal p conduz, pois este necessita de um sinal negativo entre o gate e a source  $(V_{GS})$  para entrar em condução. Por outro lado o mosfet que é ativado pelo sinal G4, que é de canal N, entra em condução quando este sinal chega a 10 V, pois ele necessita de uma tensão  $V_{GS}$ positiva.

Podemos ver dentro das curvas obtidas em simulação que os sinais G4 e G5 passam do nível alto para o baixo no mesmo tempo. No entanto, para Q4 a condução acontece quando o sinal G4 passa de nível alto para o baixo, já para Q5 o processo ocorrem no tempo contrário. Obtendo, portanto, pulsos em tempos diferentes. Pode-se ver o circuito na figura abaixo.

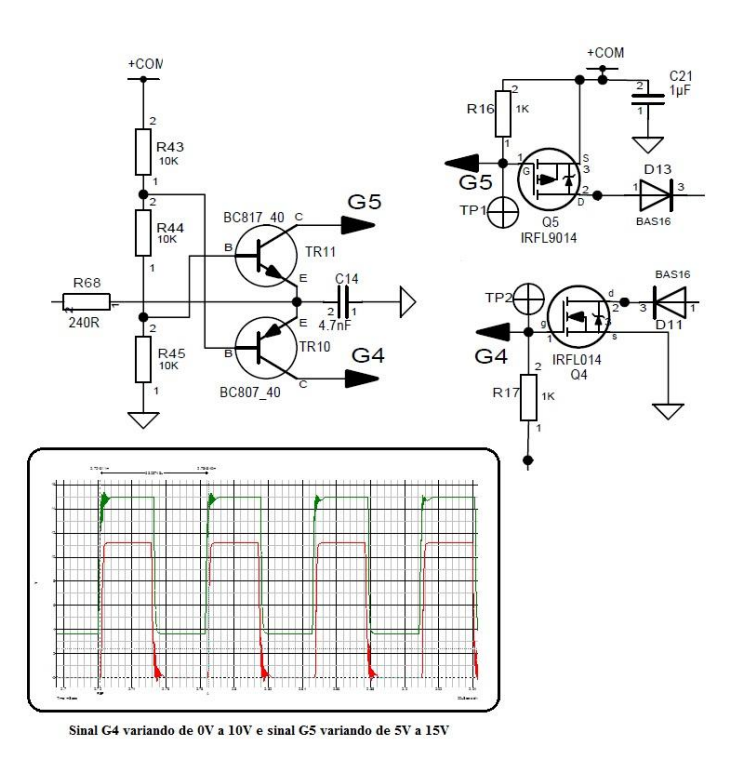

Figura 3 – Circuito utilizado deslocamento da referência.

Com a comutação dos mosfet e através do circuito abaixo são criados pulsos, estes que serão utilizados na criação dos sinais de comando dos IGBTS Q1 e Q2. Estes pulsos são consequência da combinação entre o resistor, o capacitor e o indutor no primário do transformador de impulsão. Este componente deve ser bem escolhido e dimensionado de maneira que ele transmita um pulso com energia suficiente para produzir no seu secundário um pulso, com boa amplitude de tensão. Qualquer escolha errada pode causa um comando errado ou até a queima dos IGBTs. O circuito pode ser visto na figura 4 abaixo:

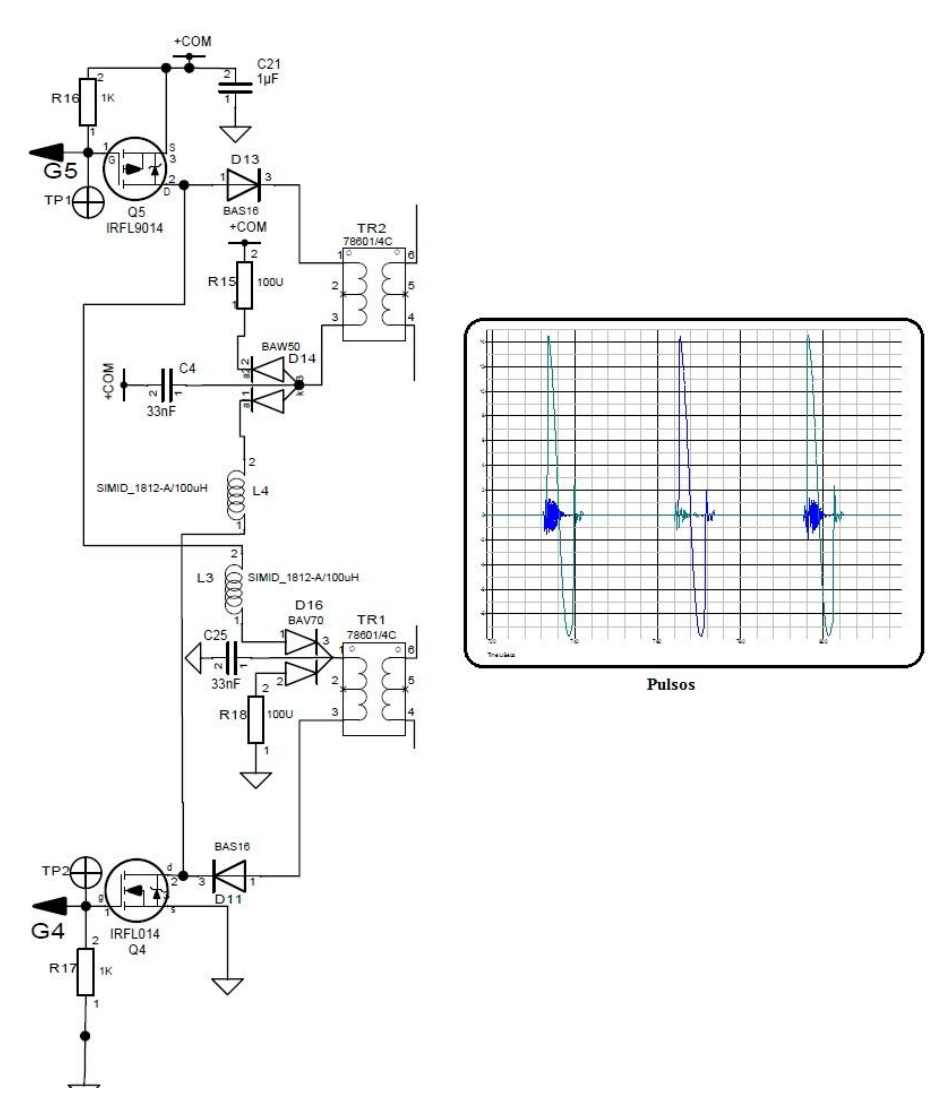

Figura 4 – Circuito utilizado para geração dos pulsos.

#### **1.5 - Pulsos para o comando dos IGBTs**

Os ajustes dos pulsos criados para o comando dos IGBTs é definido à partir do circuito mostrado abaixo. Assim, para o comando do IGBT Q1, a largura do pulso é determinada pelos dois capacitores C3 e C22. C3 é o responsável por armazenar a energia do pulso no secundário do transformador de impulsão e depois transferi-la para o capacitor C22. Logo, C22 define a largura do pulso através de seu tempo de descarga. Portanto, consegue-se variar a largura do pulso através da escolha do capacitor C3, ficando claro que C22 dever escolhido de tal maneira que seja capaz de fornecer a energia necessária para o capacitor C3.

Essa etapa possui também uma parte do circuito responsável por fornecer um ganho de corrente ao sinal de comando gerado. Isto é necessário para que o sinal tenha intensidade para realizar o comando do IGBT. O circuito responsável por ajustar os pulsos pode ser visto na figura 5.

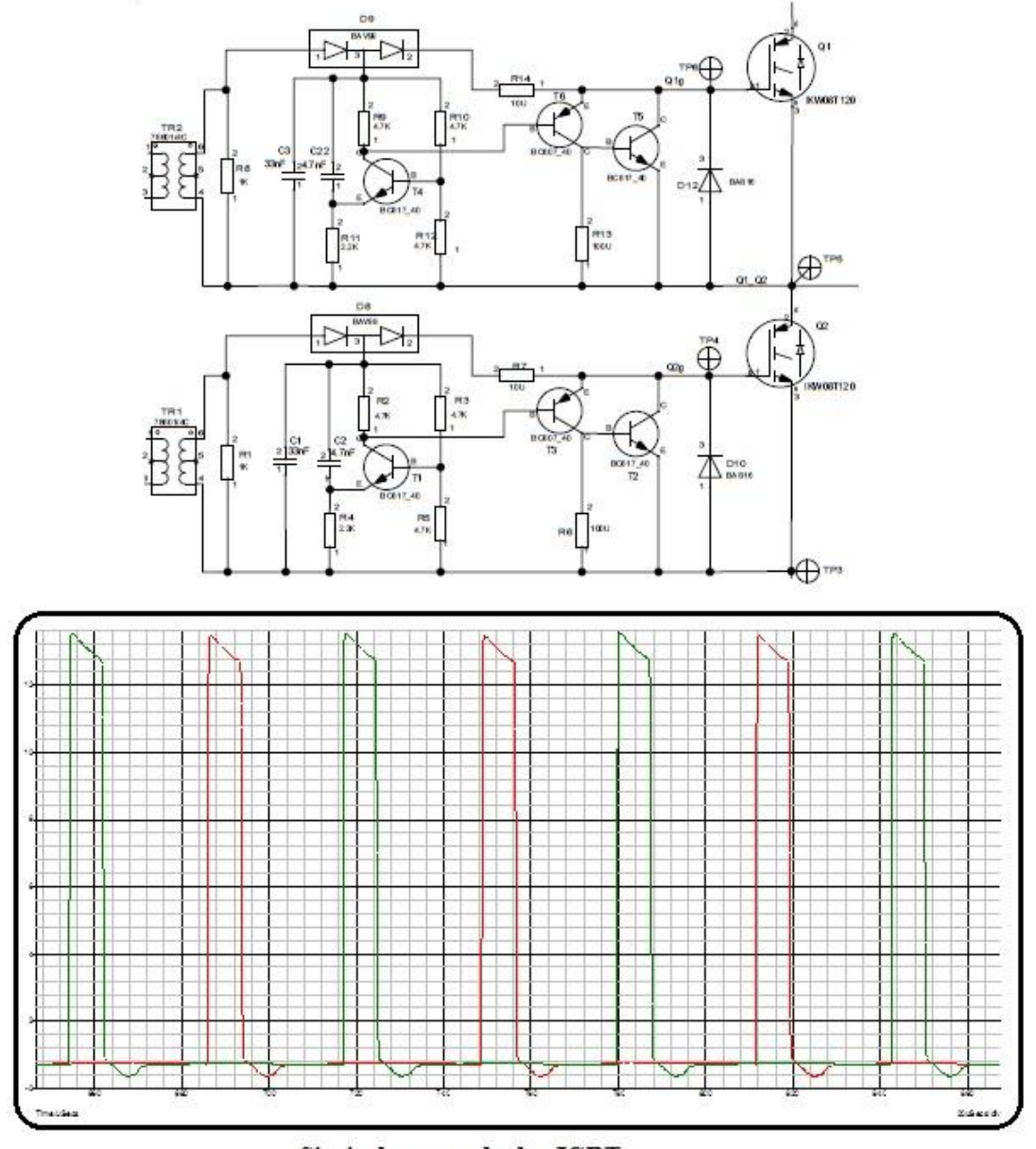

Sinais de comando dos IGBTs

Figura 5 – Pulsos de comandos dos IGBT's.

### **1.6 - Circuito Ressonante**

A última etapa da PIB940 compreende o circuito ressonante responsável pelo fornecimento e transmissão de energia através do campo magnético gerado para outros circuitos que serão alimentados. Os detalhes de funcionamento desta etapa serão discutidos na próxima seção. Abaixo pode ser visto o esquema do circuito correspondente a esta etapa na PIB940.

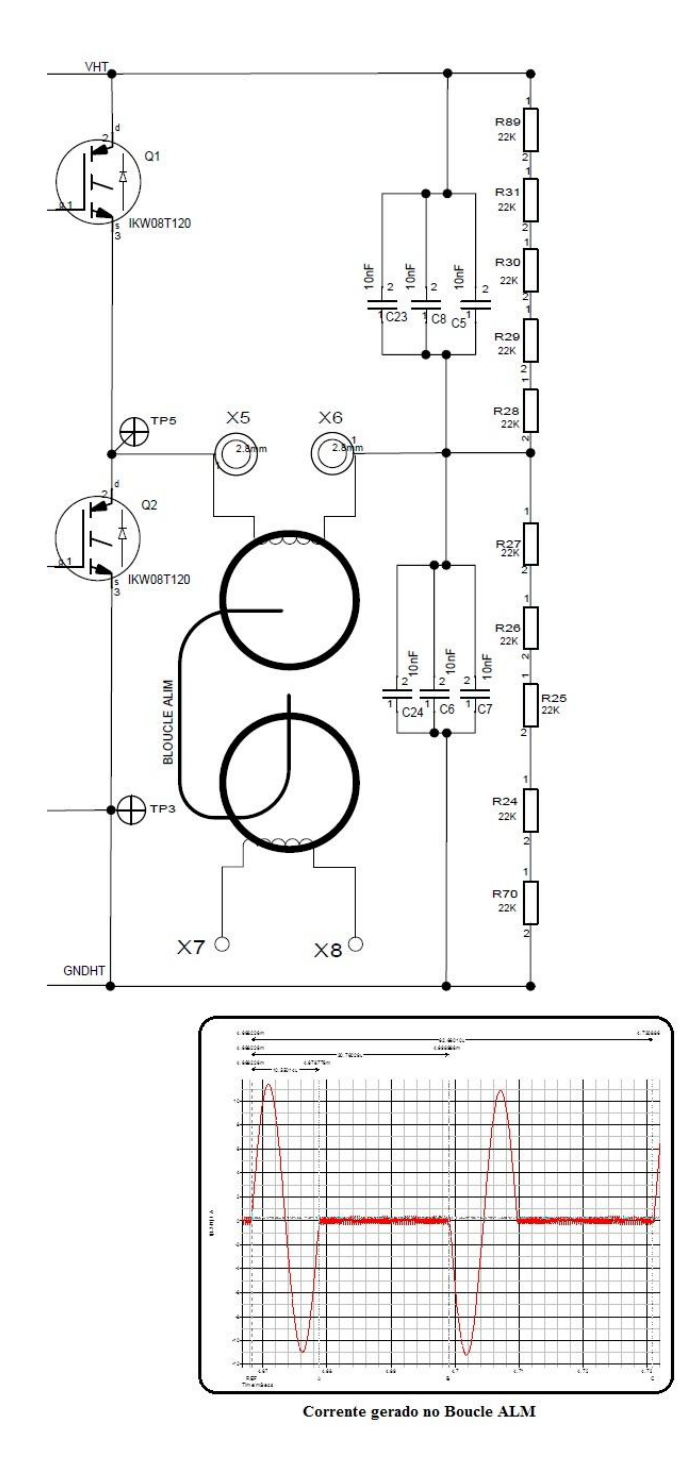

Figura 6 – Circuito Ressonante.

### **1.7 - Funcionamento básico do circuito ressonante**

Para uma melhor compreensão da parte ressonante da PIB940 podemos representa-la como na figura xx. Que é composta de dois IGBTs, que funcionam como chaves, por capacitores (C), resistores (R) e uma parte indutiva, que foi aqui representada por uma indutância L.

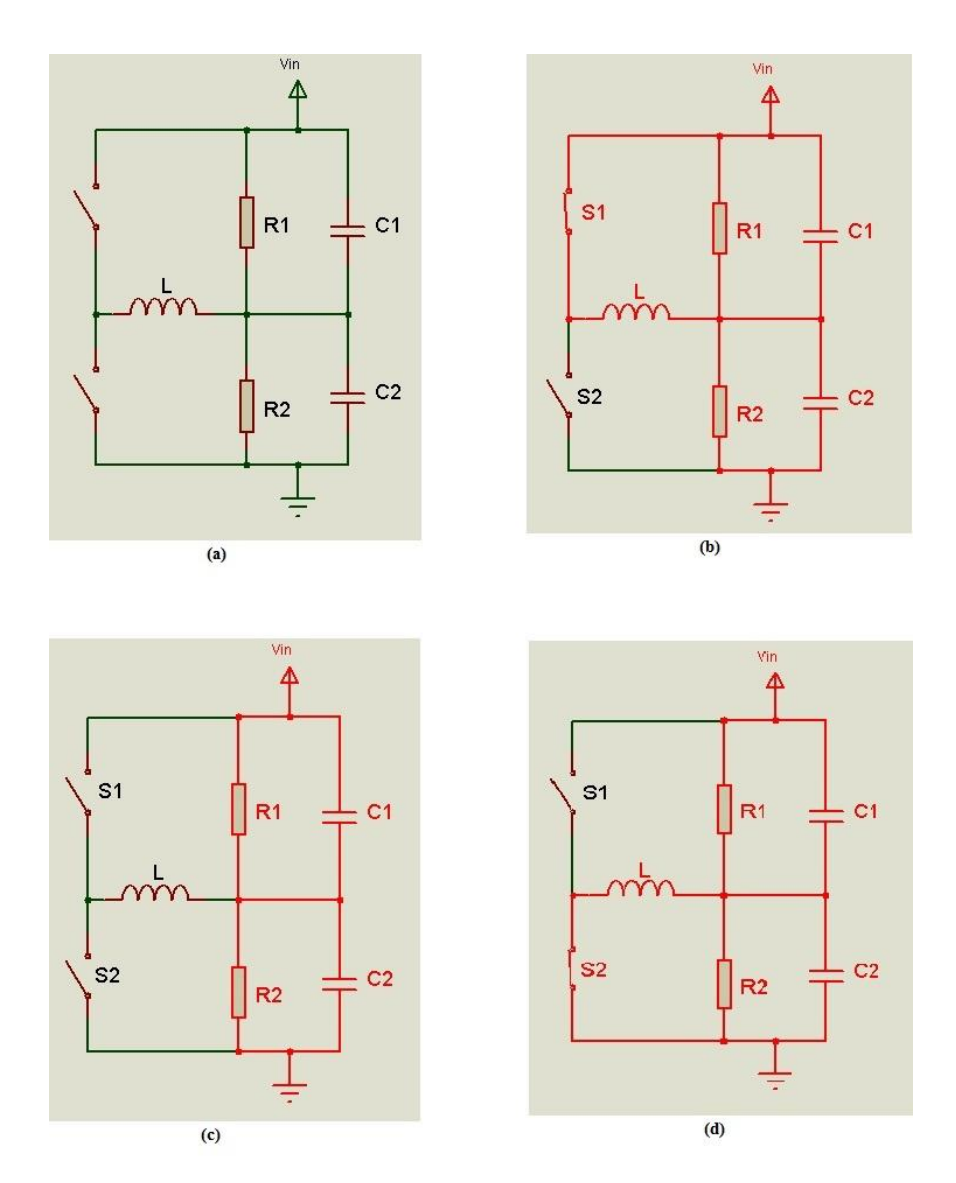

Figura 6 – Etapas de funcionamento do circuito ressonante.

Esta parte indutiva é dada através de um circuito magnético contendo um transformador com quatro enrolamentos no primário e dois no secundário. O secundário deste transformador é curto-circuitado por um fio de comprimento igual a 15 m. É através desta parte magnética que energia é fornecida às cargas. Além disso, o núcleo deste transformador é formador por toróides de material ferromagnético. A figura xx contém uma imagem desta parte do circuito.

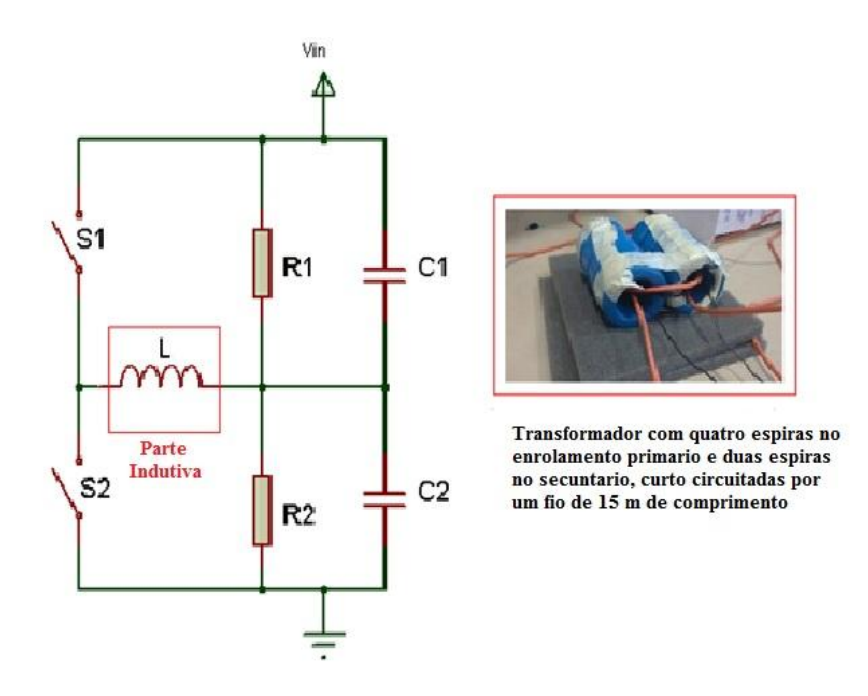

Figura 7 – Circuito magnético.

A principal característica desta parte do circuito é o chaveamento correto dos IGBT's, que nas figuras acima foram representadas por S1 e S2. Dependendo das posições das chaves o circuito ficará em três momentos diferentes. O primeiro momento se configura em que a chave S1 esta fechada e a chave S2 aberta. Portanto, como na figura 7(b), a indutância L estará em paralelo com R1 e C1. No segundo momento, a chave S1 e S2 abertas, o que resulta na parte indutiva fora do circuito, como na figura 7(c). Num ultimo momento, visto na figura 7(c), em que a chave S2 esta fechada e a S1 aberta, fazendo com que a parte indutiva fique em paralelo com R2 e C2.

### **1.8 - Calculo da Indutância do Fio**

Para o calculo da indutância produzida através do secundário do circuito magnético utilizamos um método em que se consistia colocar uma tensão com uma frequência conhecida no transformador e medir a corrente e a tensão tendo assim o valor correspondente de indutância através da seguinte formula:

$$
L=\frac{V}{2\pi fI}
$$

Como resultado para este método, obtivemos os seguintes valores medidos. Observe que fizemos varias medidas em frequências diferentes, dando assim mais confiabilidade às medidas.

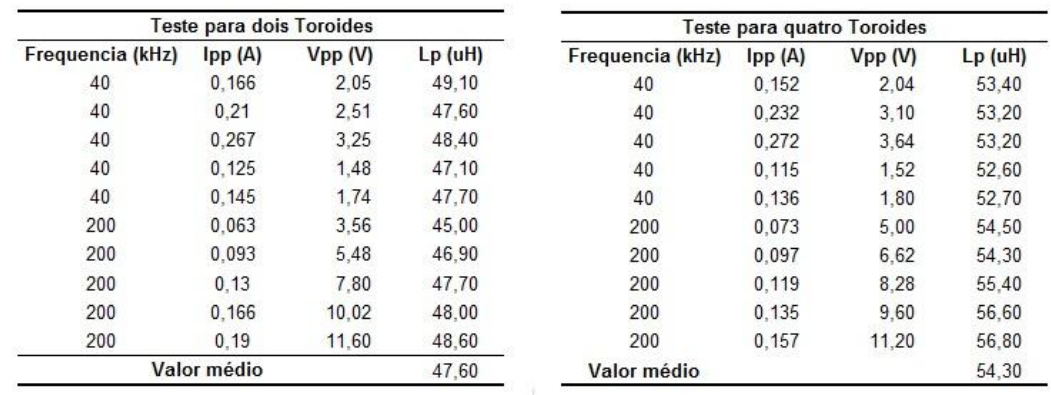

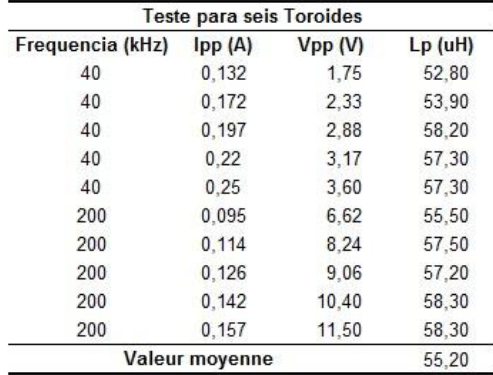

Figura 8 - Tabela de valores de indutância.

Assim, podemos ver que a indutância vista pelo primário do transformador pode ser calculada através da seguinte equação:

$$
L'_{FIL} = \left(\frac{n_1}{n_2}\right)^2 * L_{FIL}
$$

Que é a indutância vista pelo primário do transformador. Este esquema pode ser representado através do seguinte esquema:

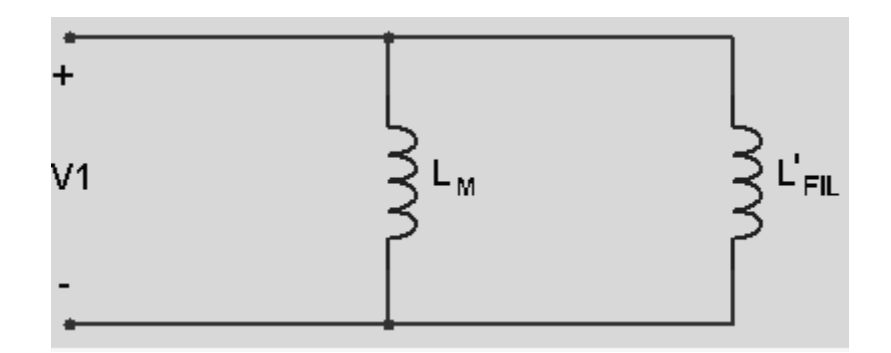

Figura 9 – Indutância vista pelo primário do transformador

## **1.9 - Estudo do comportamento da fonte**

Fizemos alguns ensaios para analizar o comportamento da fonte de alimentação e percebemos que ela possui um comportamento de fonte de corrente. Este comportamento pode ser visto através da figura 10 abaixo.

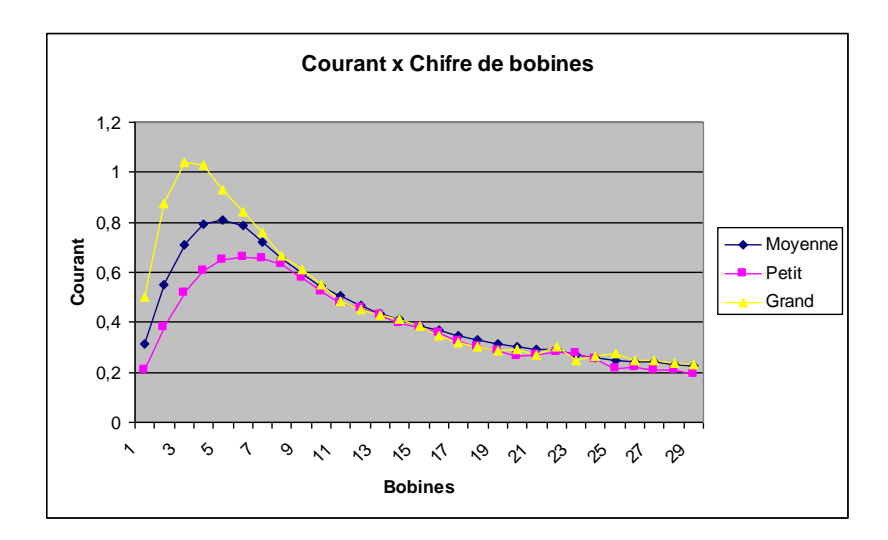

Figura 10 – Relação de número de espiras no secundário e o valor de corrente.

Observe que a corrente no secundário é diretamente proporcional a relação de espiras entre o primário e o secundário da parte magnética. Logo, a corrente sobre o fio pode ser calculada através da seguinte equação.

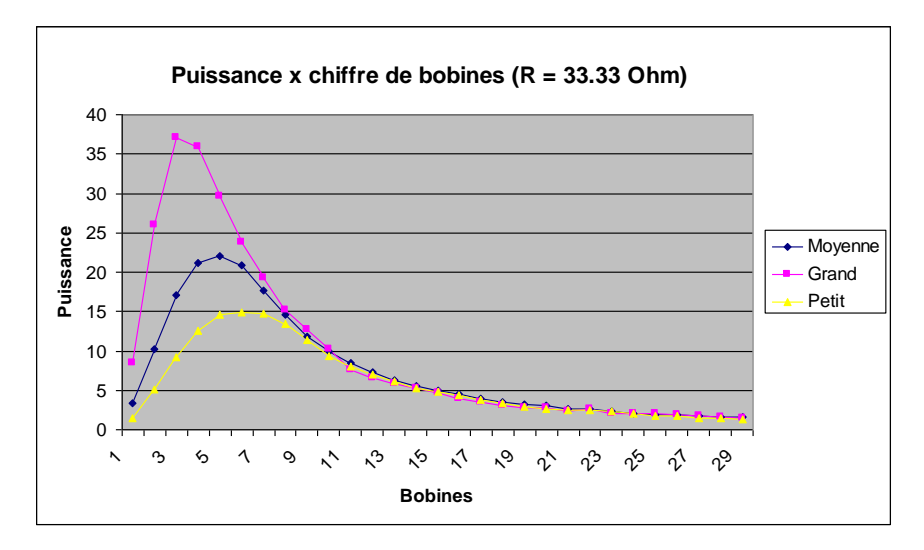

Figura 11 – Relação de número de espiras no secundário e o valor de corrente.

Portanto podemos ver na figura 11 acima que temos uma potência máxima que este circuito magnético é capaz de fornecer ao equipamento em questão.

### **2. Objetivo**

O objetivo deste trabalho é produzir um regulador de tensão para fornecer como saída uma voltagem constante de 24 V, com um limite de corrente de 1A.

Para isso, há certas condições regulamentares impostas. Ser uma fonte de energia que proporciona sempre uma potência constante. Assim, existirá também uma corrente constante entre o circuito.

O desafio é fazer com que um controlador se adapte a variável demanda, mas sempre com uma tensão de 24V. Desta forma, mesmo com uma entrada de corrente constante, a saída deve variar para manter a tensão de saída correta.

O controlador tem que ser capaz de trabalhar em certas condições ambientais. Em termos de temperatura, deve ter um bom funcionamento, numa escala de zero grau a 50 graus. Outras condições ambientais, tais como vibração, umidade e calor externo não vão existir no trabalho da placa da fonte de alimentação. Assim, será possível fazer o sistema com componentes normais. Para o tamanho do equipamento é o comprimento limite e largura máxima de 15 cm.

A ideia é a utilização de um conversor DC-DC do tipo Buck ligado a um bloco de controle para assegurar a estreita tensão de saída para o valor de 24V, mesmo quando há uma variação da carga.

#### **2.1 - Conversor Buck**

O conversor Buck é usado para converter a tensão de DC para outro valor de tensão DC, menor. Existe formas mais simples produzir um circuito para remover um valor de voltagem, tal como um divisor de tensão com resistências simples, mas a grande vantagem é a eficiência do conversor Buck. Esta eficiência pode chegar a 95% se o conversor foi bem desenhado.

Conversores Buck são normalmente utilizados para reduzir a voltagem da bateria de alguns volts, fornecendo energia para laptops que são necessários para operar o equipamento.

A figura abaixo representa um conversor Buck.

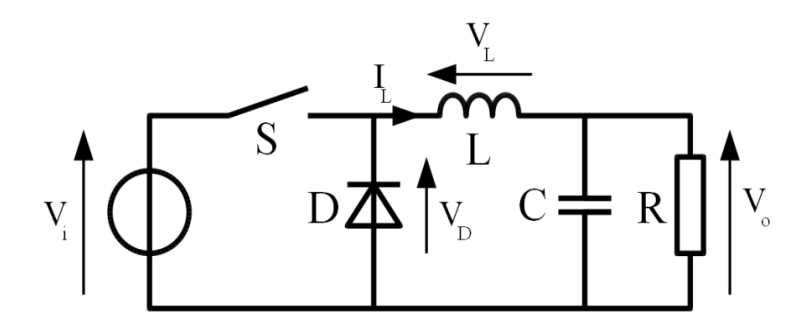

Figura 12 – Conversor Buck

Eles são essencialmente compostos por uma tensão de entrada CC, um díodo, uma chave (IGHT MOSFET,), um indutor, um capacitor e uma carga a ser fornecida.

O seu princípio de funcionamento é baseado em quando a chave S é aberta, não há qualquer transferência de energia a partir da fonte para o resto do circuito. No momento em que a chave S é fechada, a corrente flui diretamente através do indutor L para o capacitor C, sendo este em paralelo com a resistência (carga) de tensão próprio produto no de saída (Vo). Nesta condição, o díodo D está desligado.

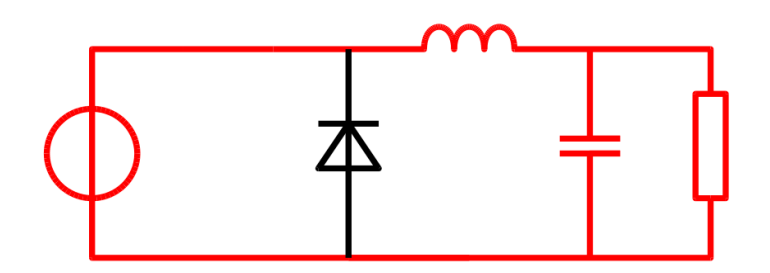

Figura 13 - Funcionamento do Buck.

## **3. Conversor Buck com entrada de corrente**

Para nossas condições de entrada é necessário fazer algumas modificações na estrutura do conversor.

No início, há a diferença do sinal de entrada do conversor, neste caso, é uma fonte de corrente alternada. Não é, como de costume, quando o sinal de entrada é uma tensão de CC. Então o primeiro passo é a correção do sinal de corrente para tentar entrar no conversor de de maneira mais continua. Com este tipo de troca de sua função de transferência do sinal de entrada também trocá-lo. A nova função de transferência é dada por:

Um grande problema para a construção do conversor é que o toroide usado para a transformação da corrente fornecida pela unidade de alimentação, não pode ficar vazio. Essa limitação existe porque, como mencionei antes, a fonte de entrada atual, desde que seja sempre uma corrente constante, quando aberto no toroide não descarregar ele ira saturar e sua energia serão dissipados na forma de calor. O esquema do nosso buck construído pode ser visto abaixo:

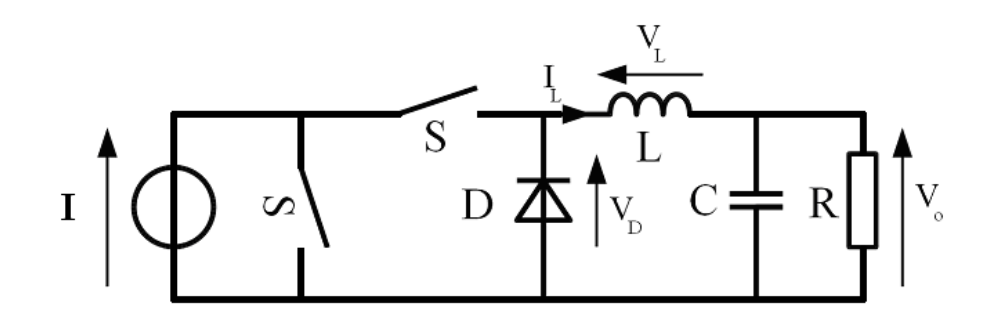

Figura 14 – Conversor Buck com entrada de corrente.

O objetivo dessa mudança é fazer com que haja um curto-circuito no toroide, quando a chave em paralelo estiver fechada.

Dar um curto-circuito é uma boa solução porque, então, o toroide pode ter pouca resistência existe mesmo em curto-circuito e produzir descarga de energia apenas para este pequeno, por isso não aquece e não gasta muita energia.

Para evitar a aplicação de uma porta lógica NOT, e também a utilização de dois transistores como a chave pode ser trocada entre o primeiro diodo chave. O díodo no circuito funciona do mesmo modo, porque, quando a chave é paralelo abrir toda a corrente irá fluir para a carga e pelo diodo. Este comportamento é o mesmo que foi antes, com dois transistores. Em outro ciclo do diodo bloqueou a corrente de volta para a fonte , como uma chave aberta. Assim, temos a mesma operação para o circuito.

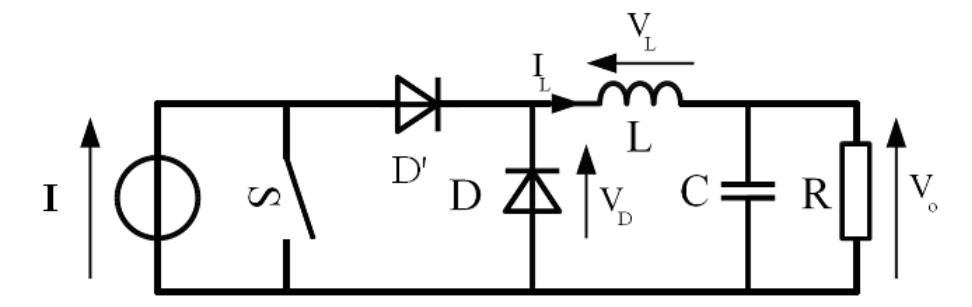

Figura 15 – Esquema final do Buck.

Depois da idéia formada e visto todos os detalhes da operação, é necessário para montar o equipamento. Para isso, foram feitas simulações por meio do software MatLab Simulink e também um pequeno modelo foi feita. Para todos os testes e simulações foi utilizado os seguintes valores para os componentes. Estes valores foram escolhidos para trabalhar depois de algumas tentativas antes para evitar componentes de aquecimento elevados.

> $L = 100$ uH  $C = 470 \mu F$  $R = 100\Omega$  $f = 1$ kHz

#### **3.1 - Tempo de desmagnetização**

Uma consideração importante é a escolha do valor da frequência do sinal de controle. Isso é importante porque o valor é responsável por ter um bom momento para desmagnetização do toroide. Na verdade, foi observado um problema de saturação do núcleo, quando o mesmo está em curto-circuito e este fenómeno provoca um deslocamento do sinal de referência de corrente que vai para o circuito.

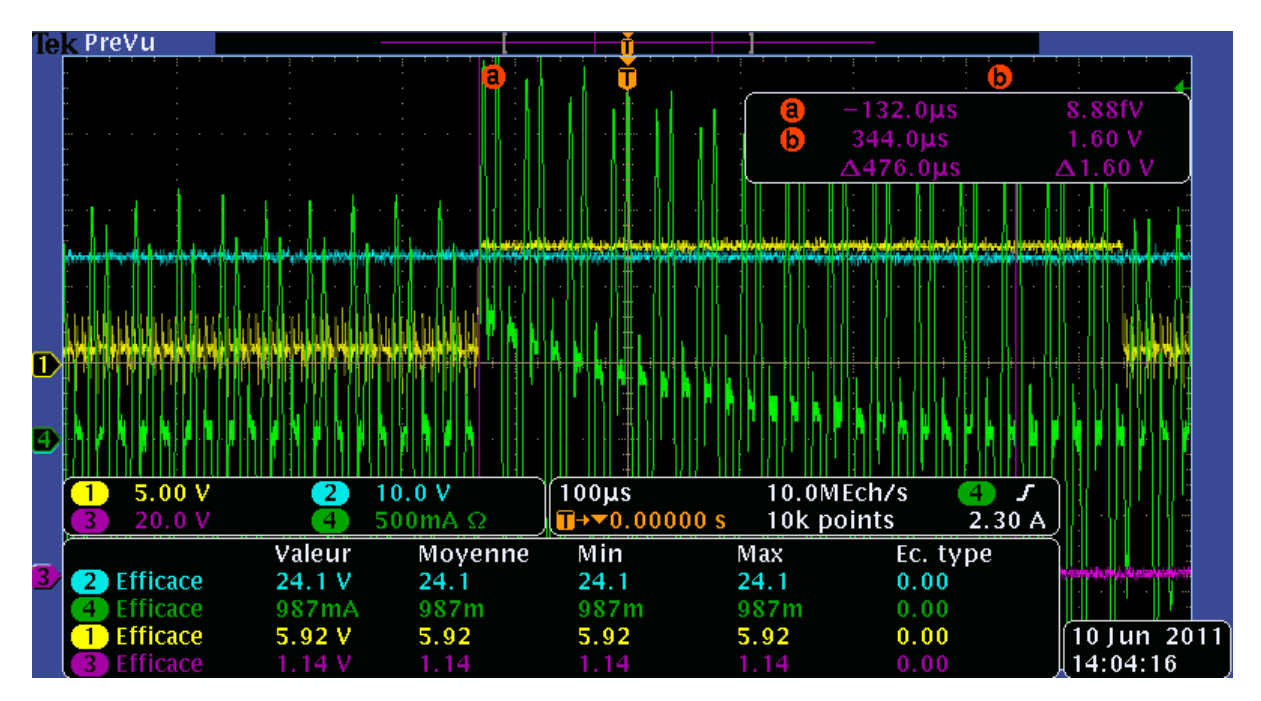

Figura 16 – Tempo de desmagnetização

Nesta imagem o sinal azul é a tensão de saída, o sinal amarelo é o sinal de controle do MOSFET e por final o sinal verde é a corrente de entrada do conversor. Podemos ver que no momento em que o transistor muda de comuta é o momento exato em que mover o sinal de referência atual. Neste momento, o toroide passa de uma fase que forneceu um valor significativo para a carga de energia para uma fase em que é necessário fornecer apenas a energia necessária para a resistência há pouco em curto-circuito. Esta mudança rápida na procura de energia a ser uma parte dessa dissipada no transistor e por isso aquece. Então, se você não prestar atenção no tempo é necessário para o regresso do normal transistor de sinal de referência de corrente pode funcionar como tempo parcial com a dissipação de energia nele e, assim, o aquecimento é ser considerável. Que deve ter cuidado no tempo requerido para a estabilização do sistema para evitar que o transistor queime.

#### **3.2 - Resultado Final**

Agora iremos mostrar os resultados obtidos por diferentes valores do ciclo de trabalho. Nas imagens abaixo da corrente de entrada é em verde, a tensão de controle amarelo e a tensão de saída em azul. O objetivo é mostrar como o regulador responde bem às mudanças de parâmetro. Deve ser a resposta certa, porque este controlador vai trabalhar com a mudança de carga o tempo todo e desta forma a tensão de saída será regulada para determinar o ciclo de trabalho adequado para uma determinada carga.

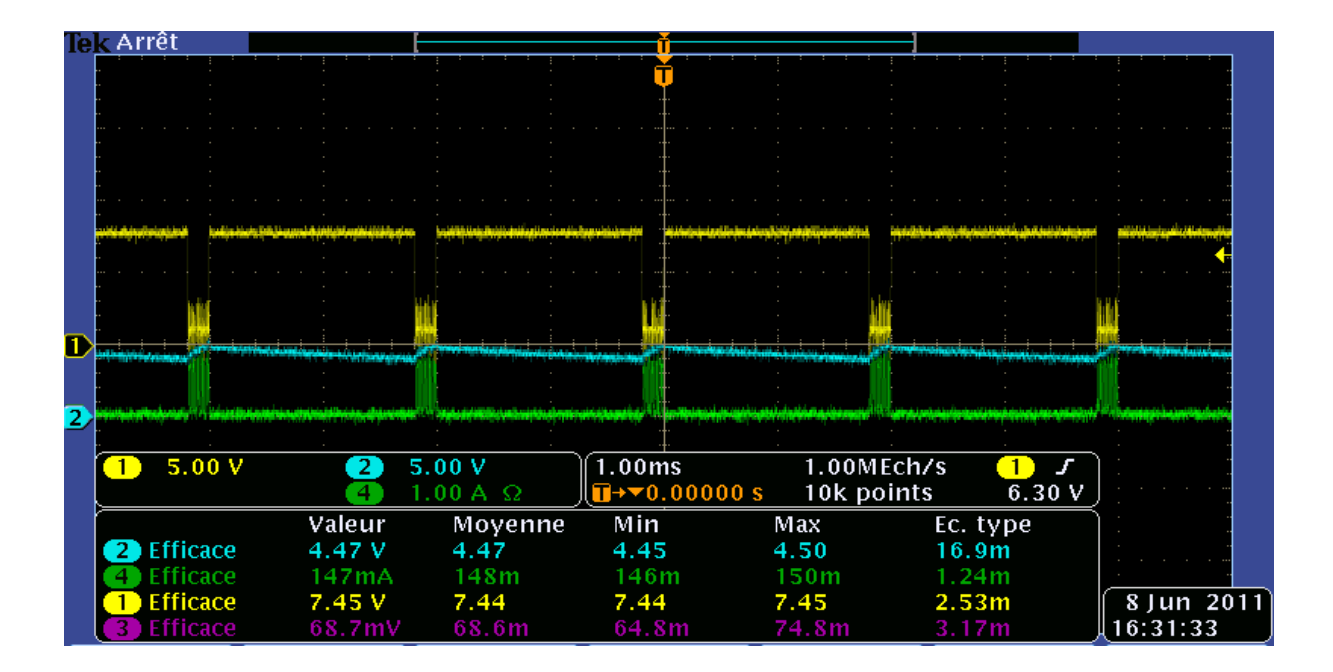

Figura 17 – Duty cicle 10%.

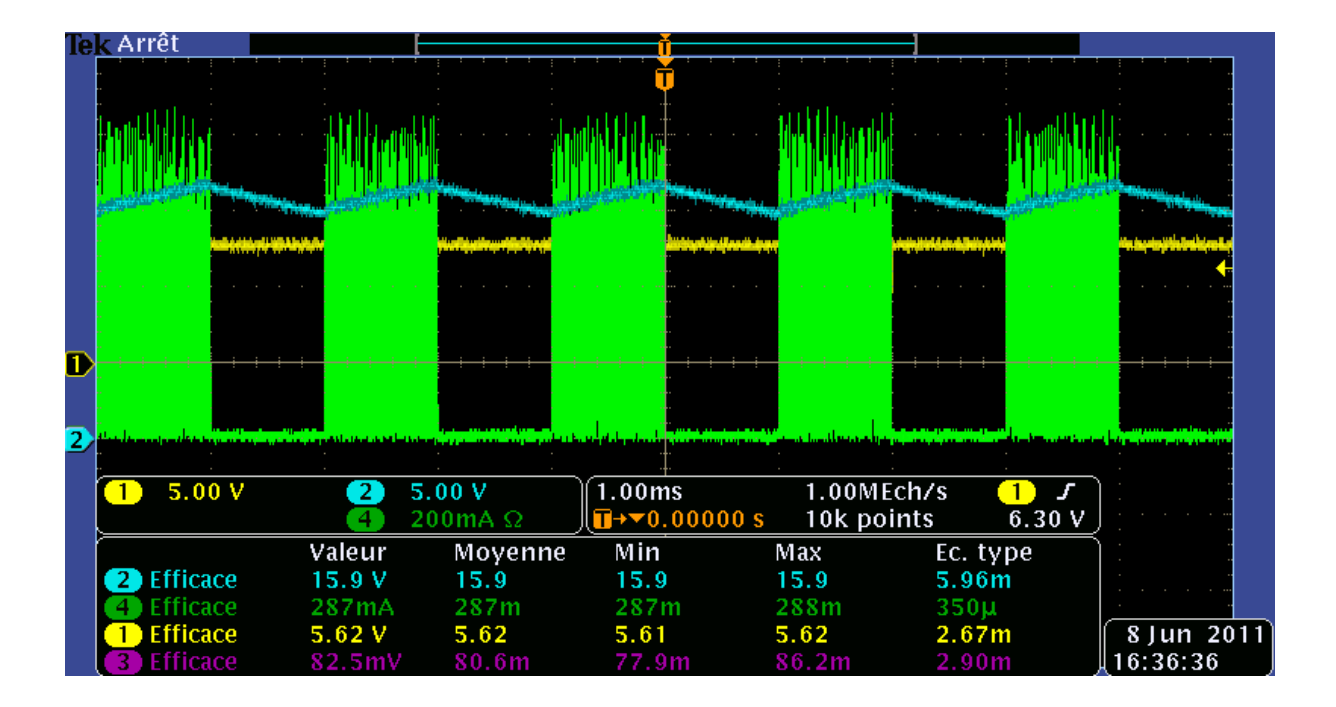

Figura 18 – Duty cicle 50%.

|   | <u> Tak Arrêt</u>           |                             |                         |                                                 |                          |                   |            |
|---|-----------------------------|-----------------------------|-------------------------|-------------------------------------------------|--------------------------|-------------------|------------|
|   |                             |                             |                         |                                                 |                          |                   |            |
|   |                             |                             |                         |                                                 |                          |                   |            |
|   |                             |                             |                         |                                                 |                          |                   |            |
| π |                             |                             |                         |                                                 |                          |                   |            |
|   |                             |                             |                         |                                                 |                          |                   |            |
| 2 |                             |                             |                         |                                                 |                          |                   |            |
|   | 5.00V                       | 2                           | 10.0V<br>500mA $\Omega$ | 1.00ms<br>$\mathbf{u}$ + $\mathbf{v}$ 0.00000 s | 1.00MEch/s<br>10k points | 6.30V             |            |
|   | 2 Efficace                  | Valeur<br>25.7 V            | Moyenne<br>25.7         | Min<br>25.6                                     | Max<br>25.7              | Ec. type<br>28.5m |            |
|   | Efficace<br><b>Efficace</b> | 374 <sub>m</sub> A<br>2.74V | 373m<br>2.96            | 373m<br>2.71                                    | 374m<br>5.62             | $224\mu$<br>584m  | 8 Jun 2011 |
|   | <b>Efficace</b>             | 95.4 <sub>mV</sub>          | 86.3m                   | 34.3m                                           | 95.4m                    | 9.56m             | 16:39:02   |

Figura 18 – Duty cicle 90%.

## **4. Conclusão**

Como pode ser vistos na seção anterior o principal objetivo do trabalho, construir um conversor buck de 24 W, foi conquistado. Porém é fácil de se notar que melhorias precisam ser feitas no equipamento antes que ele possa chegar ao mercado. A primeira etapa de construção de um protótipo já foi feita neste trabalho, além de toda documentação do projeto para que o próximo estagiário venha a concluir o trabalho.

## **5. Referências Bibliográficas**

- [1] B. ADNANI, "Modélisation et Contrôle des Convertisseurs à Ressonance: Application au Chauffage par Induction," Département d'Electrotechnique, Université de Béjaia, 2010.
- [2] G. BLUT, "Effet de la Géométrie sur les Paramètres du Générateur et le Profil de Dureté lors d'une Chauffe par induction : Expérience et Simulation," École de Technologie Supérieure, Université du Québec, 2010.
- [3] J. M. Burdío, F. Monterde, J. R. García, L. A. Barragán e A. Martínez, "A Two-Output Series-Resonant Inverter for Induction-Heating Cooking Appliances," IEEE, Transactions on Power Electronics, 2005.
- [4] "Analysis of Induction Heating Eddy Current Distribution Based on 3D FEM," Laboratory of Electromagnetic Field and Electrical Apparatus Reliability, Hebei University of Technology, China, 2008.
- [5] A.Kajiyama, B.Guo e M.Nakaoka, "Innovative Development of Electromagnetic Induction based Fluid-heating System Using Resonant PWM Inverter," Department of Electrical and Electronics Engineering, Yamaguchi University, Japan.
- [6] F. Forest, E. Labouré, F. Costa e J. Yves, "Principle of a Multi-Load/Single Converter System for Low Power Induction Heating," IEEE, Transactions on Power Electronics, 2000.
- [7] M. S. WANSER, "Simulation des phénomènes de chauffage par induction: Application à la trempe superficielle," 1'Ecole Doctorale de Lyon des Sciences pour l'Ingénieur: Electrotechnique, Electronique, Automatique, France, 1995.
- [8] R.-K. Lee, J.-W. Jung, B.-S. Suh e D.-S. Syun, "A New Half-Bridge Inverter TopoIogy with Active Auxiliary Resonant Circuit Using Insulated Gate Bipolar Transistors for Induction Heating Applications," Dept. of Electrical Engineering Hznyang Unhersity, Seoul, Korea.